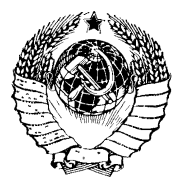

ГОСУДАРСТВЕННЫЙ СТАНДАРТ COMBA CCP

# ПРЯЖА ХЛОПЧАТОБУМАЖНАЯ И СМЕШАННАЯ

**МЕТОД ОПРЕДЕЛЕНИЯ ПОРОКОВ** 

## **FOCT 10208-74**

Издание официальное

ГОСУДАРСТВЕННЫЙ КОМИТЕТ СТАНДАРТОВ СОВЕТА МИНИСТРОВ СССР MOCKRA

#### **РАЗРАБОТАН Центральным научно-исследовательским институтом хлопчатобумажной промышленности (ЦНИХБИ)**

**Директор Широков В. П. Руководитель темы Егоров Ю. М. Ответственные исполнители: Львов В. А., Лазутина Н. М.**

## **ВНЕСЕН Министерством легкой промышленности СССР**

Зам. Министра **Барабанов Л. Г.**

**ПОДГОТОВЛЕН К УТВЕРЖДЕНИЮ Всесоюзным научно-исследовательским институтом стандартизации (ВНИИС)**

Директор **Гличев А. В.**

**УТВЕРЖДЕН И ВВЕДЕН В ДЕЙСТВИЕ Постановлением Государственного комитета стандартов Совета Министров СССР от 12 декабря 1974 г. № 2715**

#### **ПРЯЖА ХЛОПЧАТОБУМАЖНАЯ И СМЕШАННАЯ**

#### **Метод определения пороков**

ГОСТ **10208—74**

Cotton and mixed yarns. Method for the determination of impurities content

**Взамен ГОСТ 10208—62**

**Постановлением Государственного комитета стандартов Совета Министров СССР от 12 декабря 1974 г. № 2715 срок действия установлен**

**с 01.01. 1976 г. до 01.01. 1981 г.**

#### **Несоблюдение стандарта преследуется по закону**

Настоящий стандарт распространяется на однониточную и крученую кардную и гребенную суровую и крашеную хлопчатобумажную и смешанную пряжу и устанавливает метод определения пороков.

#### **1. МЕТОД ОТБОРА ПРОБ**

1.1. С каждой паковки, отобранной по ГОСТ 6611.0—73, испытывают 100 м пряжи.

#### **2. АППАРАТУРА**

2.1. Для проведения испытаний применяют электронно-оптический прибор типа ЭОППП-1, изображенный на чертеже, или его модификации: автоматизированный дискриминатор пороков пряжи типа АДПП-3 или автоматизированный определитель пороков нити типа АОПН-5.

2.2. Принцип действия прибора заключается в следующем. Через бесконтактный оптикообъемный фотоэлектрический датчик пропускают пряжу. Изменение светового потока в зависимости от колебаний поперечного сечения пряжи вызывает пропорциональное изменение тока фотоэлемента. Схема электроники прибора дискриминирует сигналы, превышающие заданный уровень. После **обработки в блоке электроники сигналы поступают на счетчики пороков.**

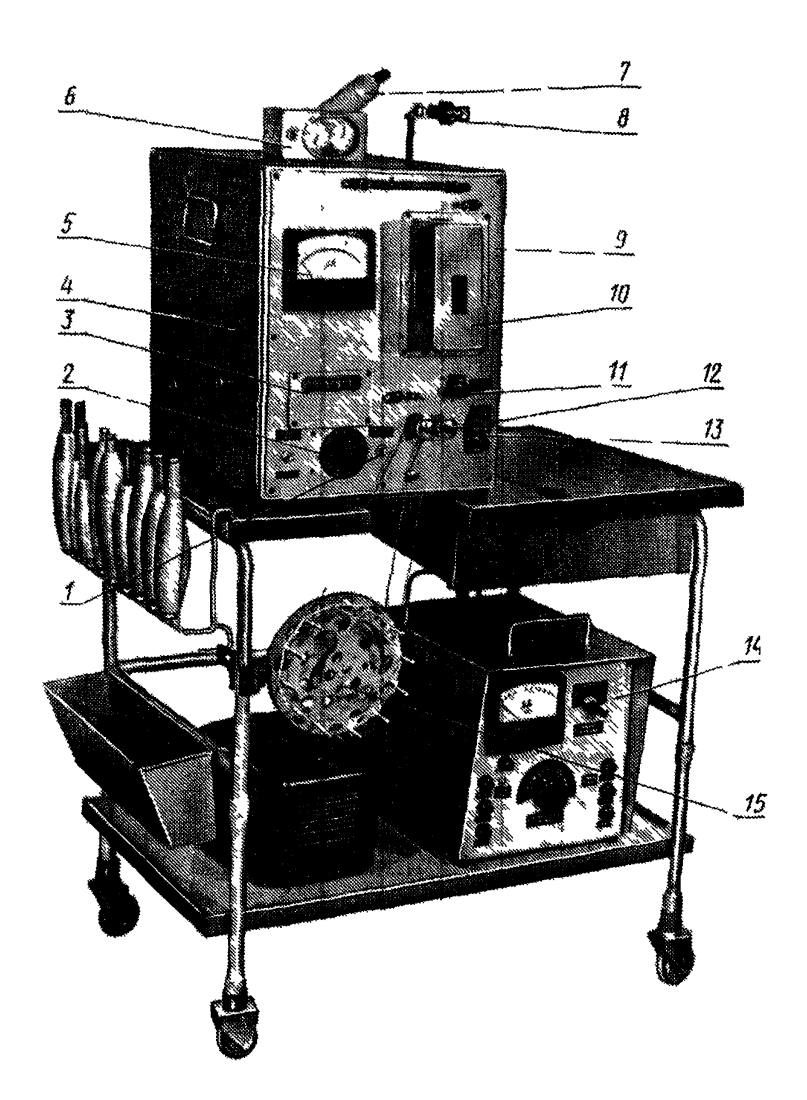

*1*—тумблер «двигатель включен», 2-ручка «регулировка усиления»; 3—счетчик<br>метража, 4—ручка «установка счетчика на 0», 5—микроамперметр; 6—блок<br>счета пороков, 7—шпуледержатель; 8—нитенаправитель; 9—блок измерения;<br>10—датч

**Блок питания прибора обеспечивает необходимые стабилизированные напряжения и регулировку скорости пропускания пряжи.**

**Блок измерения преобразует изменение диаметра пряжи в электрические сигналы и посылает их на блок счета пороков.**

### **3. ПРОВЕДЕНИЕ ИСПЫТАНИЯ**

3.1. Переключатель «род работы» устанавливают в положение «заправка». Стрелка прибора при этом должна встать на нуль.

3.2. Заправку пряжи в датчик производят следующим образом. Устанавливают початок на шпуледержателе и пропускают пряжу через нитенаправитель. Затем пропускают снизу вверх заправочную иглу через трубки датчика, предварительно отведя прижимной ролик ручкой «отвод ролика», закрепляют пряжу на и вытаскивают иглу из датчика. После этого пропускают пряжу между роликами и закрепляют в середине мотовила за специальную шайбу и повертывают ручку «отвод ролика», прижимая пряжу.

3.3. Переключатель «род работы» ставят в положение «работа».

3.4. Выключают блок счета числа пороков общим тумблером и устанавливают показания импульсных счетчиков на нуль.

3.5. Включают двигатель тумблером «двигатель включен». При этом пряжа должна сходить с паковки, проходить через датчик и наматываться на мотовило.

3.6. Ручкой «регулировка усиления» выводят стрелку на среднюю отметку на шкале прибора.

3.7. Переключатель «род работы» ставят в положение «проверка автоматики». Затем ручку «регулировка усиления» устанавливают так, чтобы стрелка прибора перемещалась между крайними отметками на шкале прибора симметрично относительно средней отметки.

3.8. Сбрасывают показания счетчиков метража ручкой «установка счетчика на нуль» и, плавно отпуская ручку, одновременно включают блок счета числа пороков тумблером «включено».

3.9. После пропускания 100 м пряжи прибор автоматически останавливается.

ЗЛО. Тумблер «двигатель включен» и блок счета выключают.

Записывают показания счетчиков пороков.

Для перезаправки датчика нить обрывают на участке нитенаправитель — датчик. Оставшийся конец связывают с нитью следующего початка.

3.11. Аналогичные испытания пряжи проводят с остальных паковок.

## **4. ОБРАБОТКА РЕЗУЛЬТАТОВ**

4.1. За конечный результат испытания принимают среднее арифметическое количества пороков, приходящихся на 100 м пряжи всех испытанных паковок.

4.2. Среднее арифметическое результатов испытаний  $(\overline{M})$  вычисляют по формуле:

$$
\overline{M}=\frac{\Sigma M}{n},
$$

где  $\Sigma M$  — сумма всех первичных результатов испытаний;  $n$  — общее число испытанных паковок.

> Редактор Н. Е. Шестакова Технический редактор Н. П. Замолодчикова Корректор Т. А. Камнева

Сдано в наб. 02.01.75 Подп. в печ. 05.03.75  $0,375$   $\pi$ .  $\pi$ . Тир. 8000 Цена 2 коп.

Издательство стандартов, Москва, Д-22, Новопресненский пер., 3 Тип. «Московский печатник». Москва, Лялин пер., 6. Зак. 116